<span id="page-0-0"></span>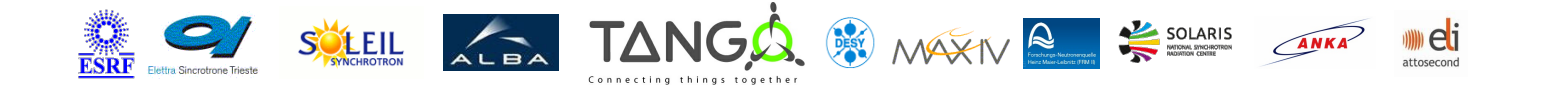

# **FMBOxfDCMCtrl Tango Cpp Class**

#### **Contents :**

- o **[Description](#page-0-0)**
- o **[Properties](#page-0-0)**
- [Commands](#page-0-0)
	- **[State](#page-0-0)**
	- **[Status](#page-0-0)**
	- [WriteAdrPort](#page-0-0)
	- [WriteReadAdrPort](#page-0-0)
	- [CloseAdrPort](#page-0-0)
	- **[StopMoves](#page-0-0)**
- [Attributes](#page-0-0)
- [States](#page-0-0)

#### **FMBOxfDCMCtrl Class Identification :**

**Contact** : at desy.de - maria-teresa.nunez-

pardo-de-vera Class Family : Motion Platform : Unix Like

Bus : Serial Line

Manufacturer : none

Manufacturer<br>...

ref.

## **FMBOxfDCMCtrl Class Inheritance :**

o [Tango::DeviceImpl](http://www.esrf.eu/computing/cs/tango/tango_doc/kernel_doc/cpp_doc/) **FMBOxfDCMCtrl** 

#### **FMBOxfDCMCtrl Class Description :**

Class connecting to the Double Crystal Monochrometor Drive from FMB Oxford via RS232

# **FMBOxfDCMCtrl Properties :**

# **There is no class properties**

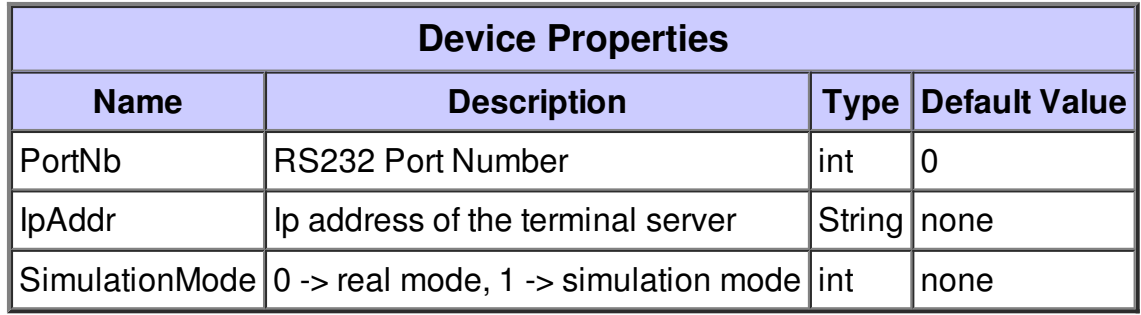

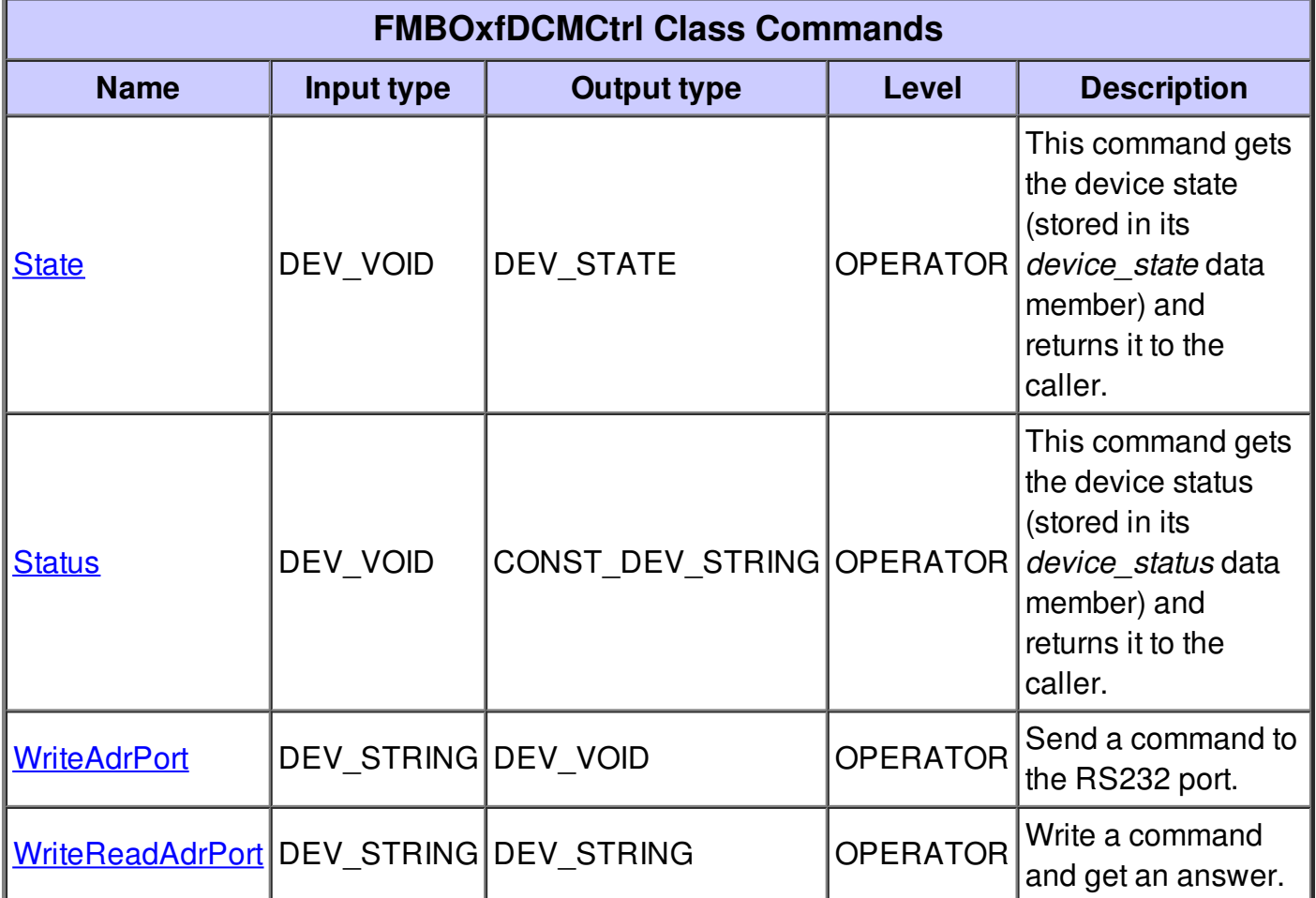

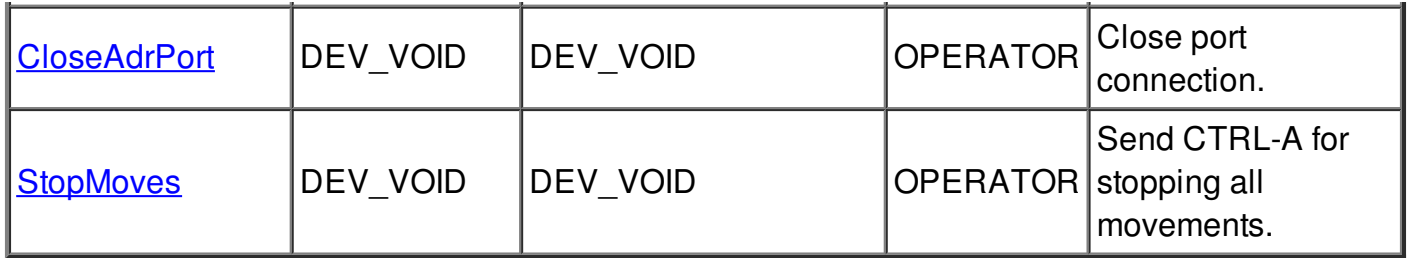

## **Command State :**

This command gets the device state (stored in its *device\_state* data member) and returns it to the caller.

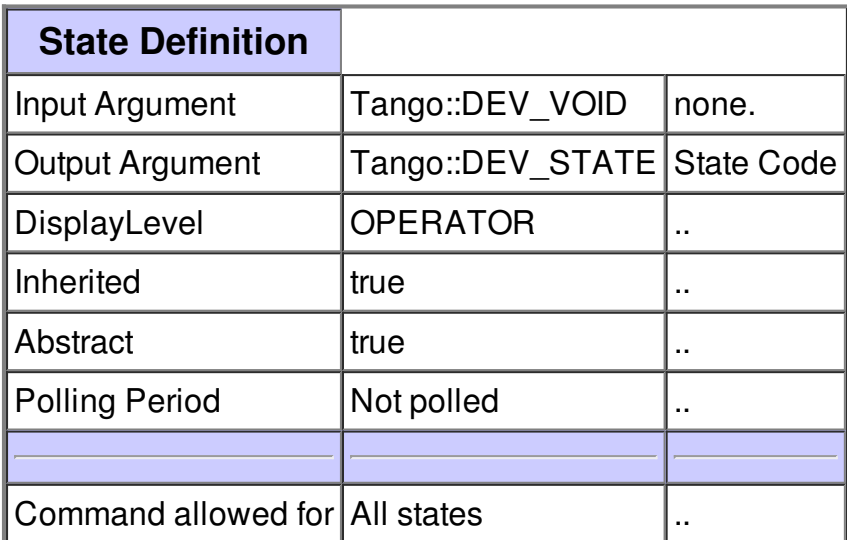

## **Command Status :**

This command gets the device status (stored in its *device\_status* data member) and returns it to the caller.

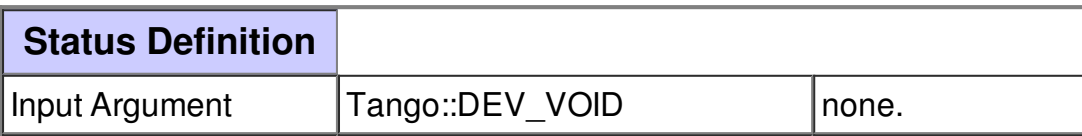

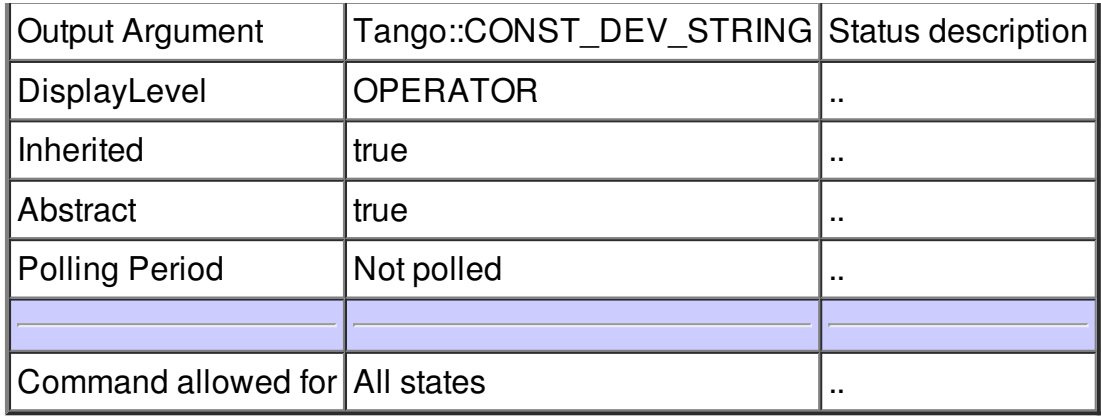

#### **Command WriteAdrPort :**

Send a command to the RS232 port.

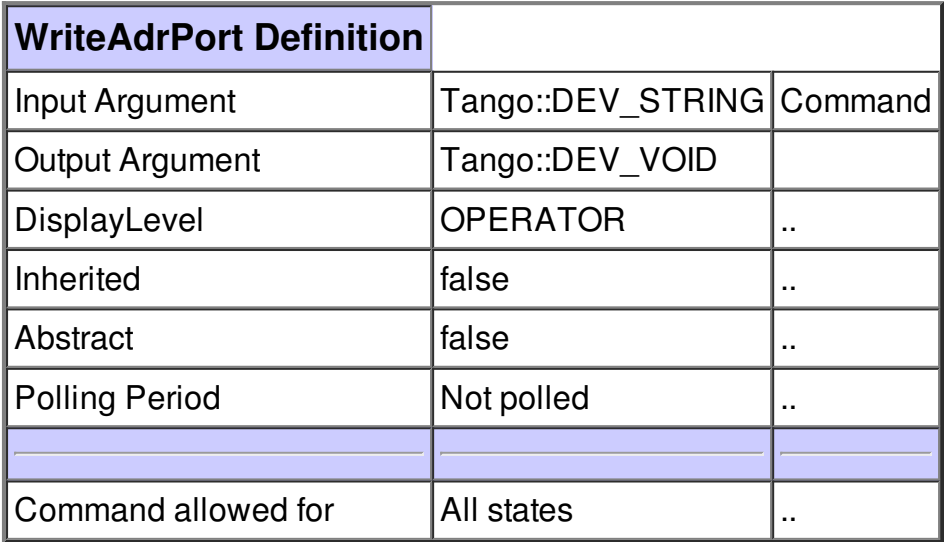

### **Command WriteReadAdrPort :**

Write a command and get an answer.

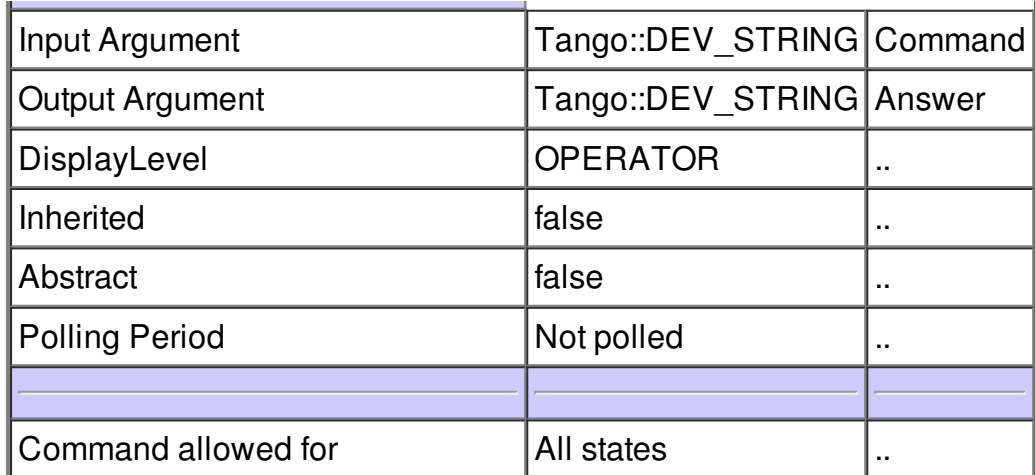

## **Command CloseAdrPort :**

Close port connection.

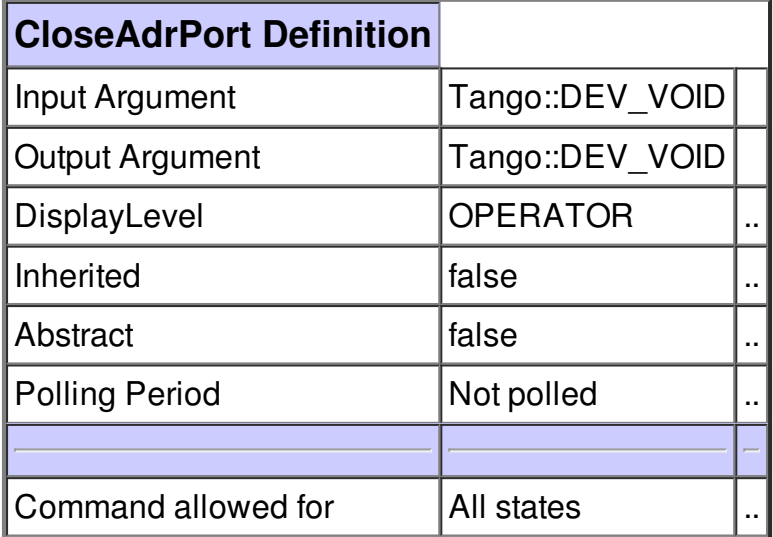

## **Command StopMoves :**

Send CTRL-A for stopping all movements.

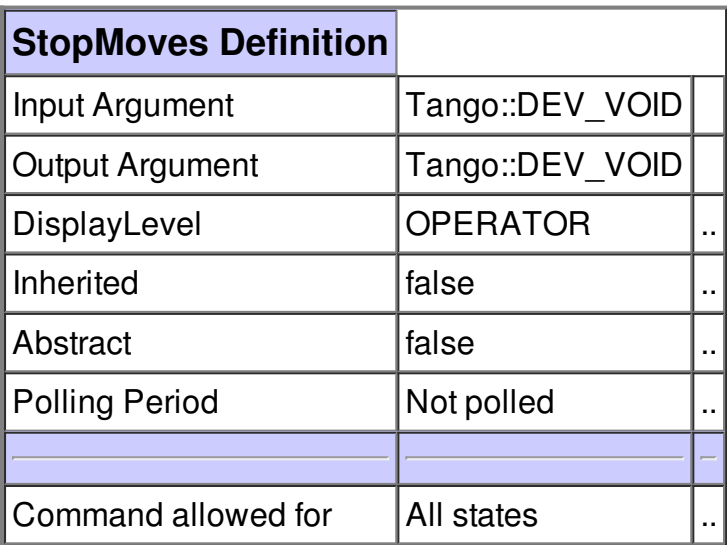

# **There is no attribute defined.**

**There is no dynamic attribute defined.**

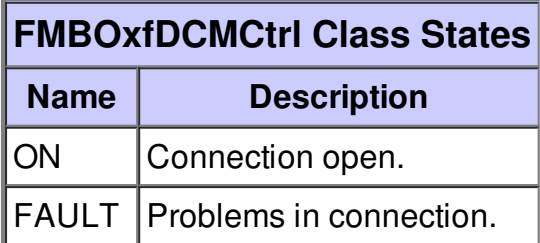